I will recognise how multiplication is the inverse of division 21.1.21

Create an array or part-whole model for each problem

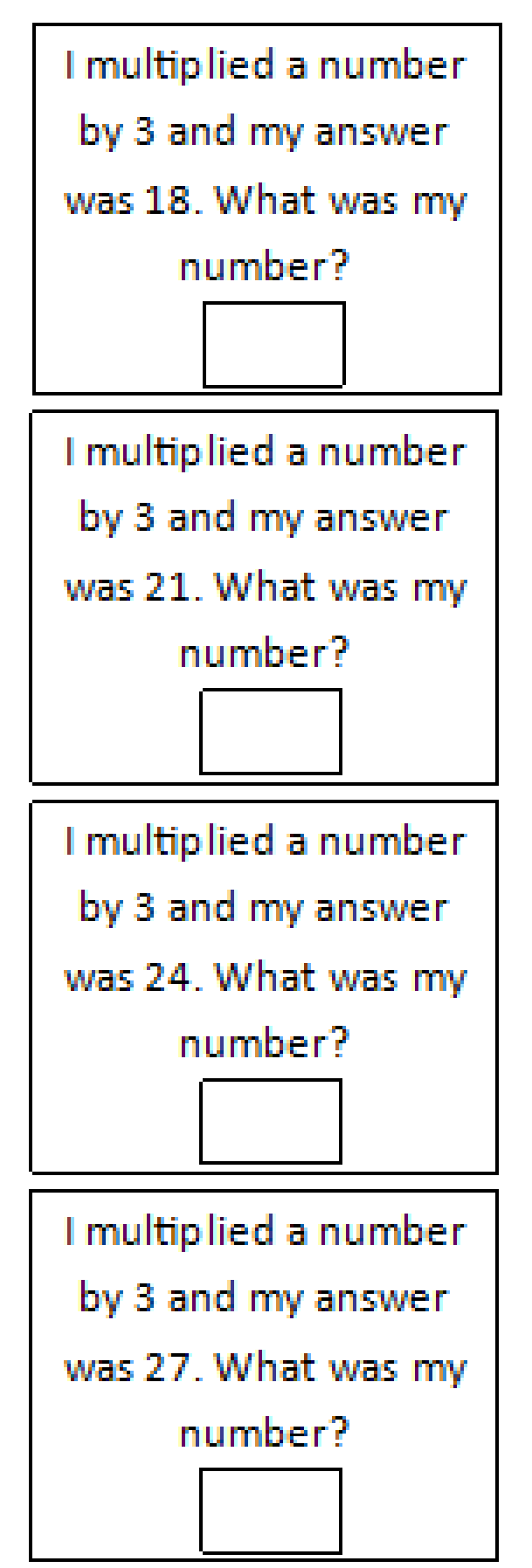

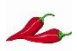

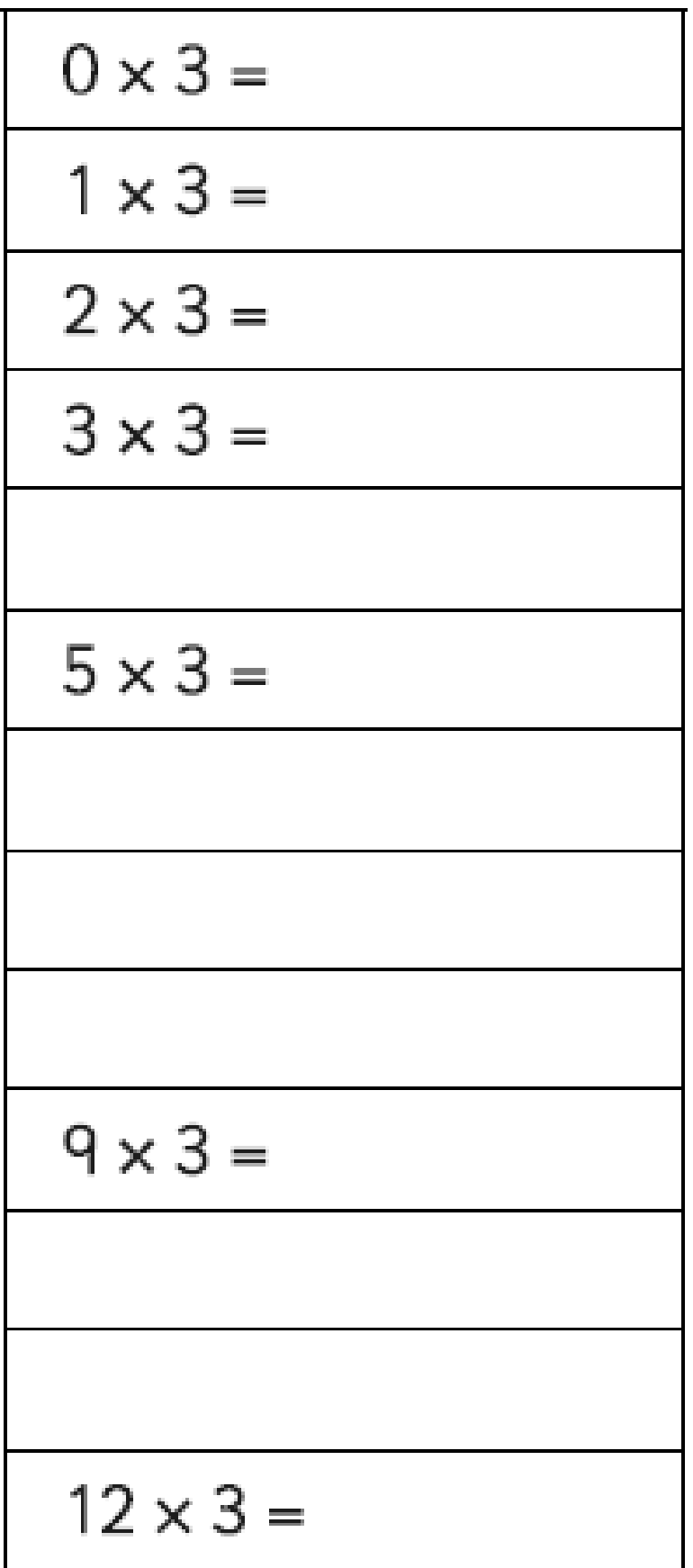

I will recognise how multiplication is the inverse of division 21.1.21

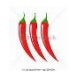

Create an array or part-whole model for each problem

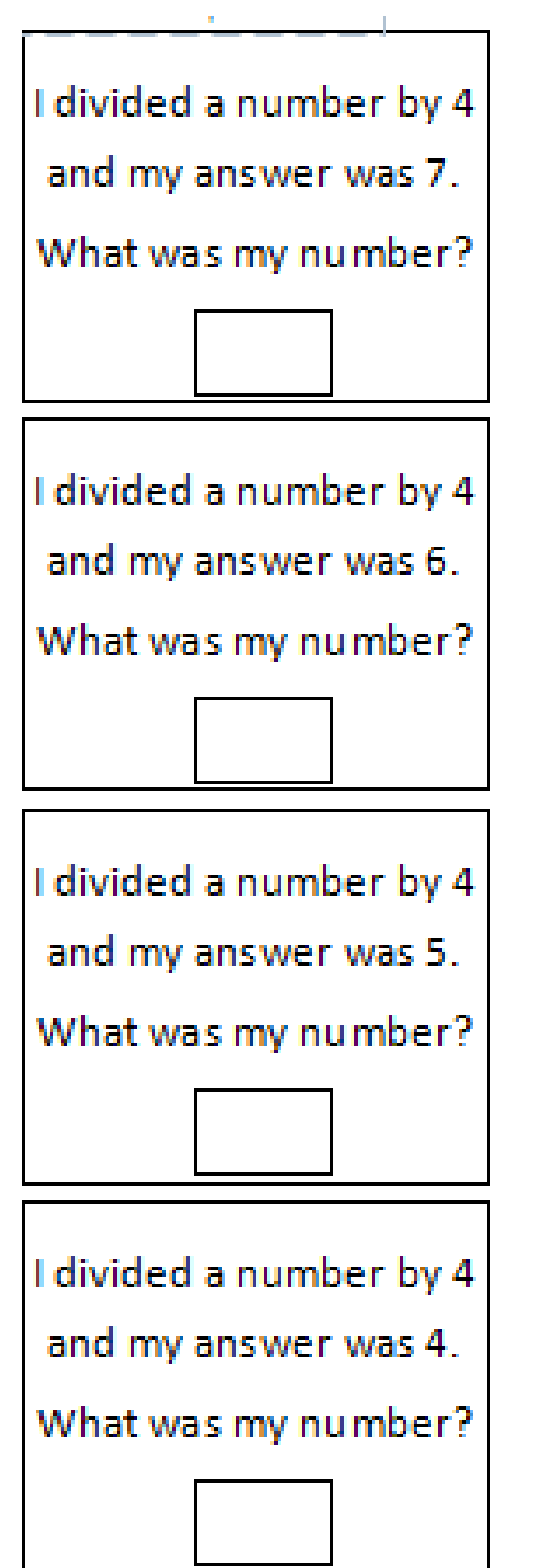